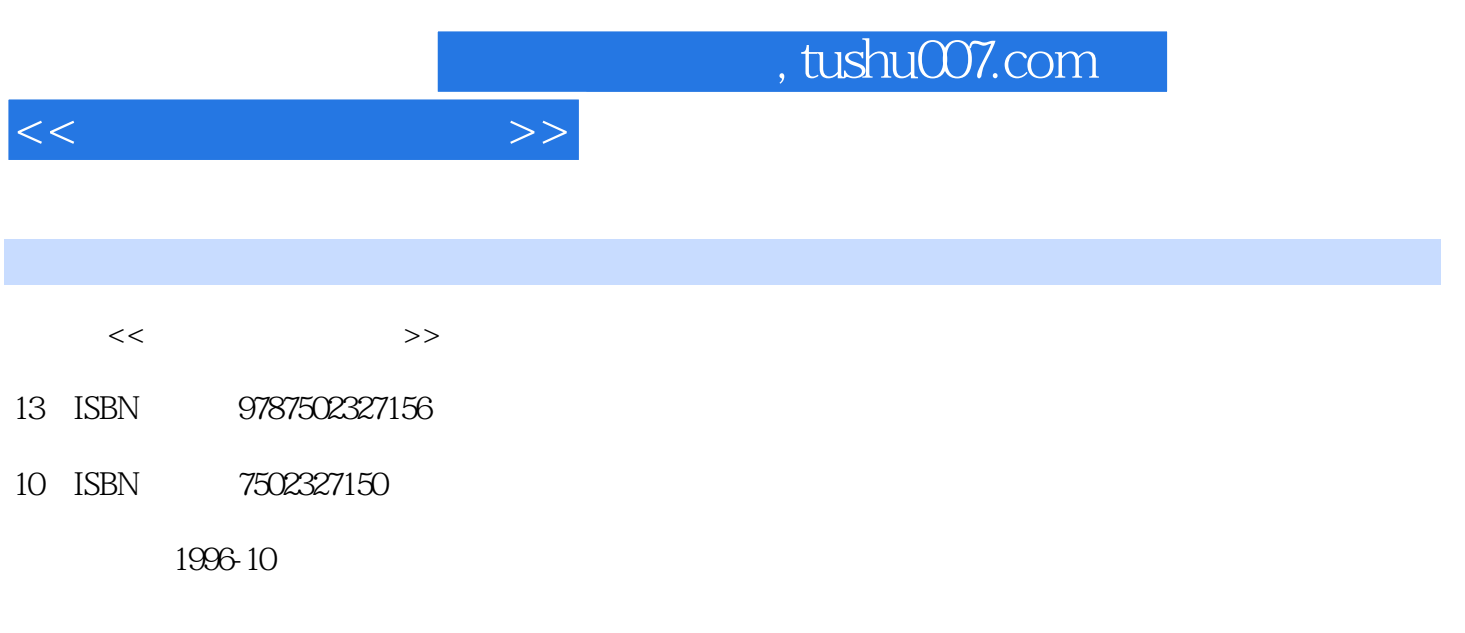

PDF

## 更多资源请访问:http://www.tushu007.com

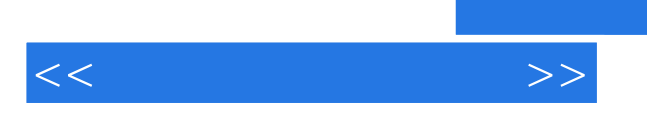

 $<<$  and  $>>$ 

 $1.1$  $1.2$  $21$  $21.1$  $21.2$ 22  $23$ 31 32  $4.1$  $4.2$ QAPlus  $42.1$ QAPlus 4.2.2QAPlus 4.2.3Testing 4.2.4Ineract 4.25SysInfo 4.26Reports Help 4.2.7Setup 4.2.8U ity 4.2.9Exit菜单 4.3NORTON 4.3.1NORTONUTILITIES6.0R 4.3.2NORTONUTILITIES6.0 433NORTON 44 4.5硬盘管理软件DM 45.1  $45.2$ DM 453 DM  $5.1$  $5.1.1$  $5.1.2$  $52$ CMOS 5.2.1CMOS<br>5.2.2Eetend Expand 5.2.2Eetend 5.2.3286 ShadowRAM  $524$ <br> $53$  $53$ 5.4CMOS

 $\overline{\phantom{a}}$ , tushu007.com

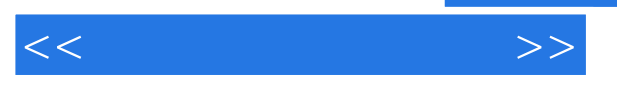

5.4.1286/386  $54.2$  1M  $1024K$ 5.43 5.4.4286/386 5.4.5LX 486 CMOS 5.4.6LX 386 A 5.4.7CMOS  $55$ 5.5.1 POwergood  $55.2C$ acheMemory 5.5.3 6.1 6.1.1 6.1.2 62  $63$ 631 632 6.4  $"301"$ 6.4.1IBMPC/XT 83  $\rightarrow \times \times 301$ "<br>6.4.2IBMPC  $\rightarrow$  301" 64.2IBM PC  $64.3$ BMPC/XT  $"301"$  $65$ 6.6101 " " " "  $67$ 6.7.1开机后屏幕上显示代码"301"的故障排除 6.7.2 Numlock Capslock Scrolllock  $68$ 69  $7.1$ 7.2DOS  $7.3$ 7.4 0 0  $7.5$  $7.6$ 7.7为硬盘加设口令的方法 7.8PCTOOLS 7.8.1MIRROR/REBUILD 7.82COMPRESS 7.8.3DISKFIX 7.9硬盘读写时死机的故障修复 7.10  $7.11\qquad\qquad\qquad0$ 7.12 7.13

 $<<$  and  $>>$ 

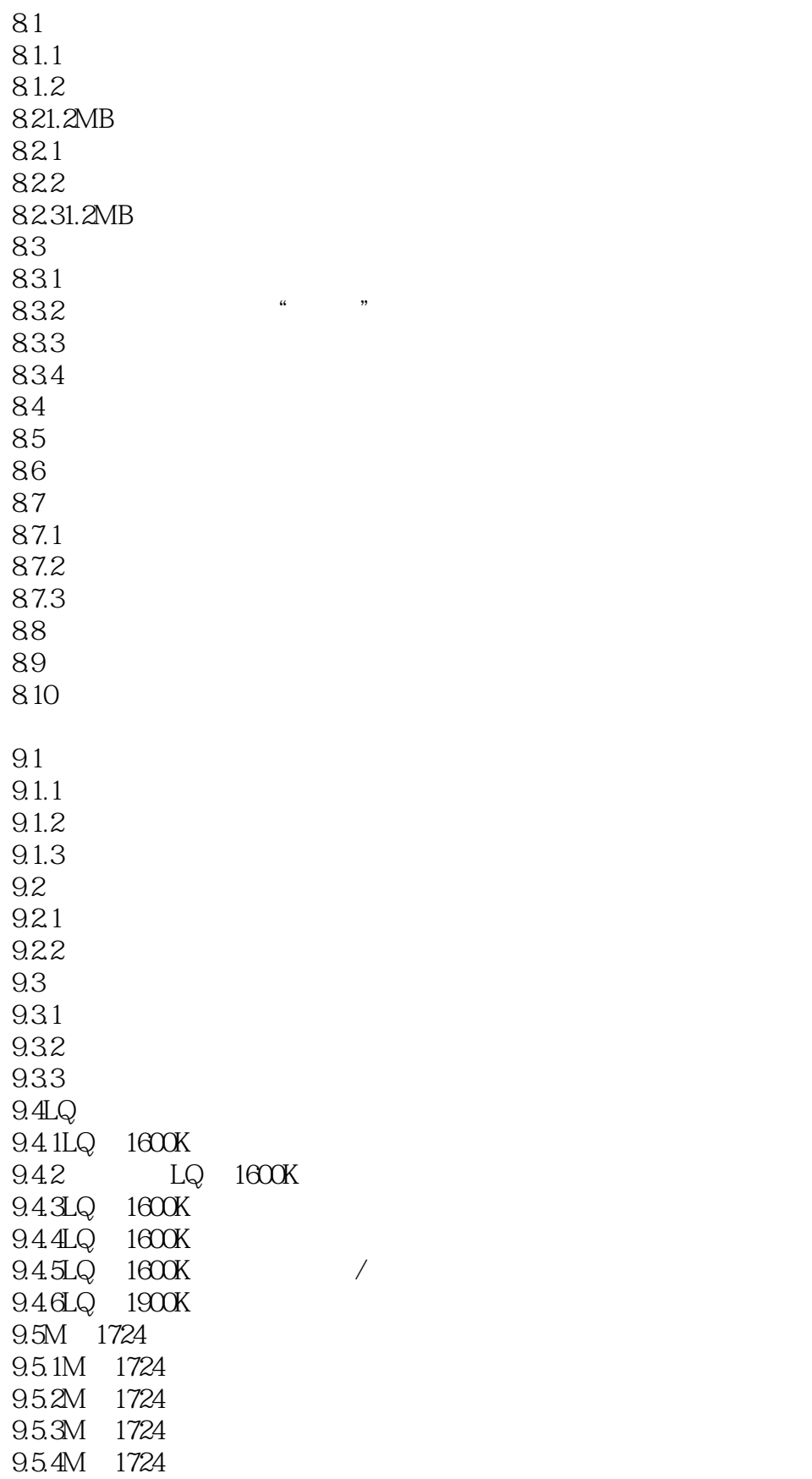

 $<<$  and  $>>$ 

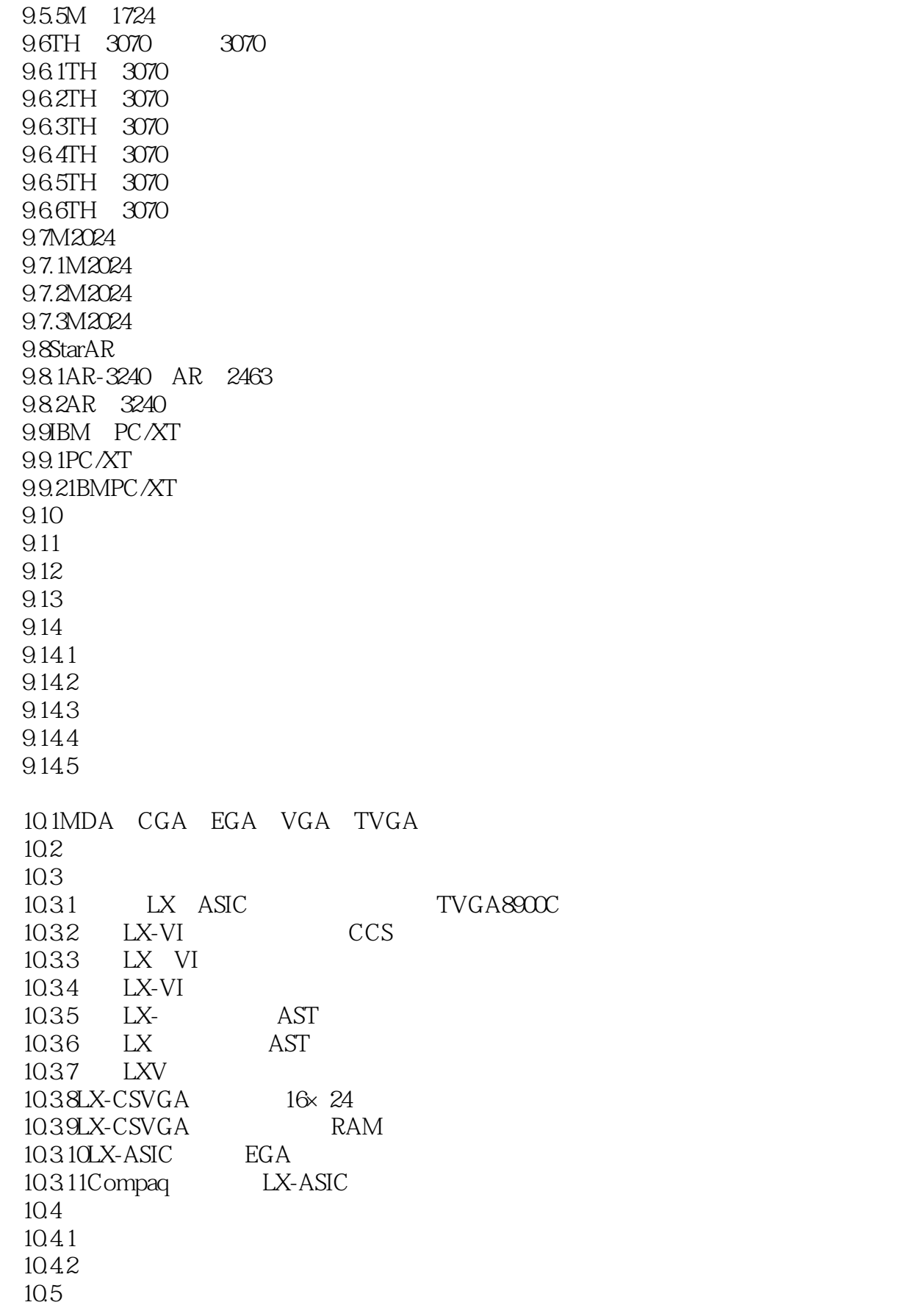

 $\ldots$ , tushu007.com

 $<<$  and  $>>$ 

 $10.51$   $2.13H$  $10.5.2$ HGC  $2.13$ H 10.5.3 TVGA CCDOS2.1 1054 FOXBASE 20 CGA 10.6 15 /9  $10.7$ 11.1BIOS 11.2DOS 11.2.1 RESTORE BACKUP 11.22 DOS 11.2.3CCBIOS2.13H 11.2.4MS DOS3.30/5.0 2.13H 11.25CCBIOS2.13H 11.26 11.27 11.28 11.29 11.3DOS 11.31 11.32 11.33 11.34 11.35 11.36 11.37 11.38 11.4XENIX 11.4.1XENIX 11.4.2 Xenix Foxbase+ WORDSTAR WPS 12.1WORDSTAR 12.1.1VGA WORDSTAR 12.1.2 WORDSTAR 12.1.3 WORDSTAR 12.1.4 WORDSTAR 12.1.5 WORDSTAR 12.1.6 WORDSTAR 12.1.7 WS " 12.1.8 WORDSTAR 12.1.9WORDSTAR 12.1.10 AR 3240 WS 12.1.11 WS GW286 12.2WPS 12.2.1WPS 12.22WPS 12.2.3WPS

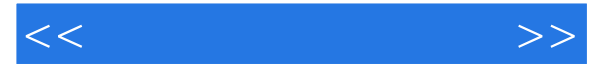

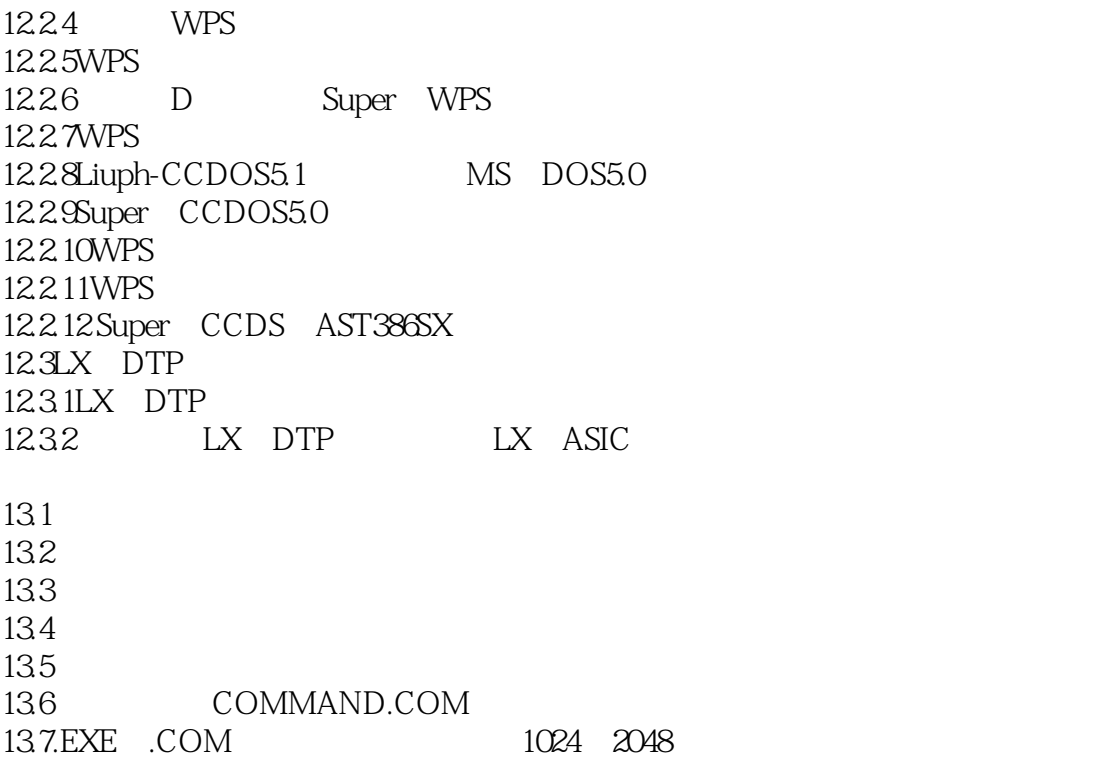

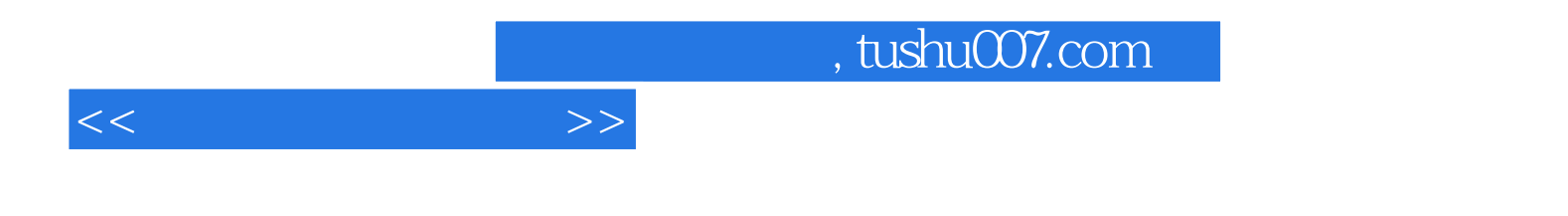

本站所提供下载的PDF图书仅提供预览和简介,请支持正版图书。

更多资源请访问:http://www.tushu007.com